## **Klasa 5 i tygodniowy plan i forma zajęć:**

|                | poniedziałek | wtorek           | środa         | czwartek      | piątek           |                                                         |
|----------------|--------------|------------------|---------------|---------------|------------------|---------------------------------------------------------|
| $\mathbf{1}$   |              | Wdż              | Matematyka    | Matematyka    |                  | informacje<br>zwrotne od<br>nauczycieli,<br>konsultacje |
| $\overline{2}$ |              | Wf               | J. hiszpański | J. angielski  |                  |                                                         |
| 3              |              | J. Polski        | Plastyka      | J. hiszpański |                  |                                                         |
| $\overline{4}$ |              | Geografia        | J. polski     | J. polski     |                  |                                                         |
| 5              |              | Muzyka           | Wf            | Wf            | Informatyka gr.1 |                                                         |
| 6              | Wf           | Godz. wychow.    | J. angielski  | Religia       | J. polski        |                                                         |
| 7              | Biologia     | Informatyka gr.2 | Technika      |               | Historia         |                                                         |
| 8              | Matematyka   |                  | Etyka         |               | Matematyka       |                                                         |
| 9              | Historia     |                  |               |               | J. angielski     |                                                         |
| 10             | J. polski    |                  |               |               | Religia          |                                                         |

Zajęcia on-line na platformie – link w terminarzu

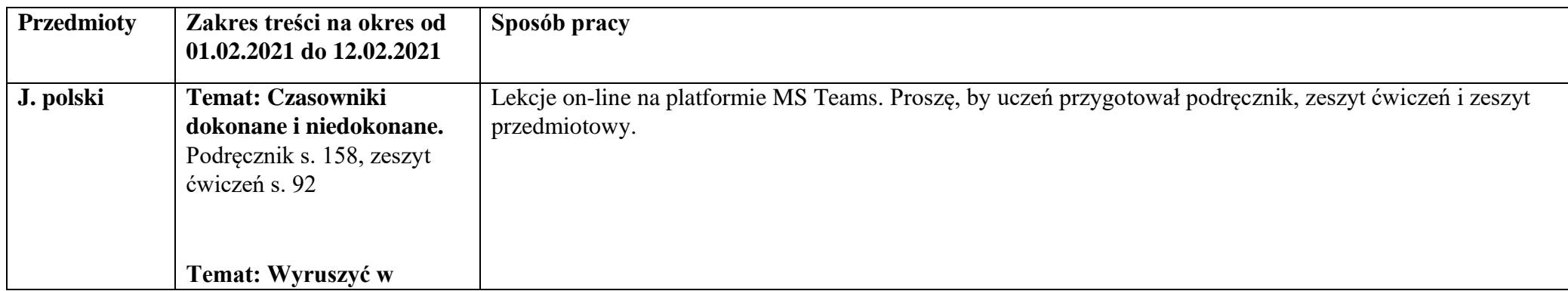

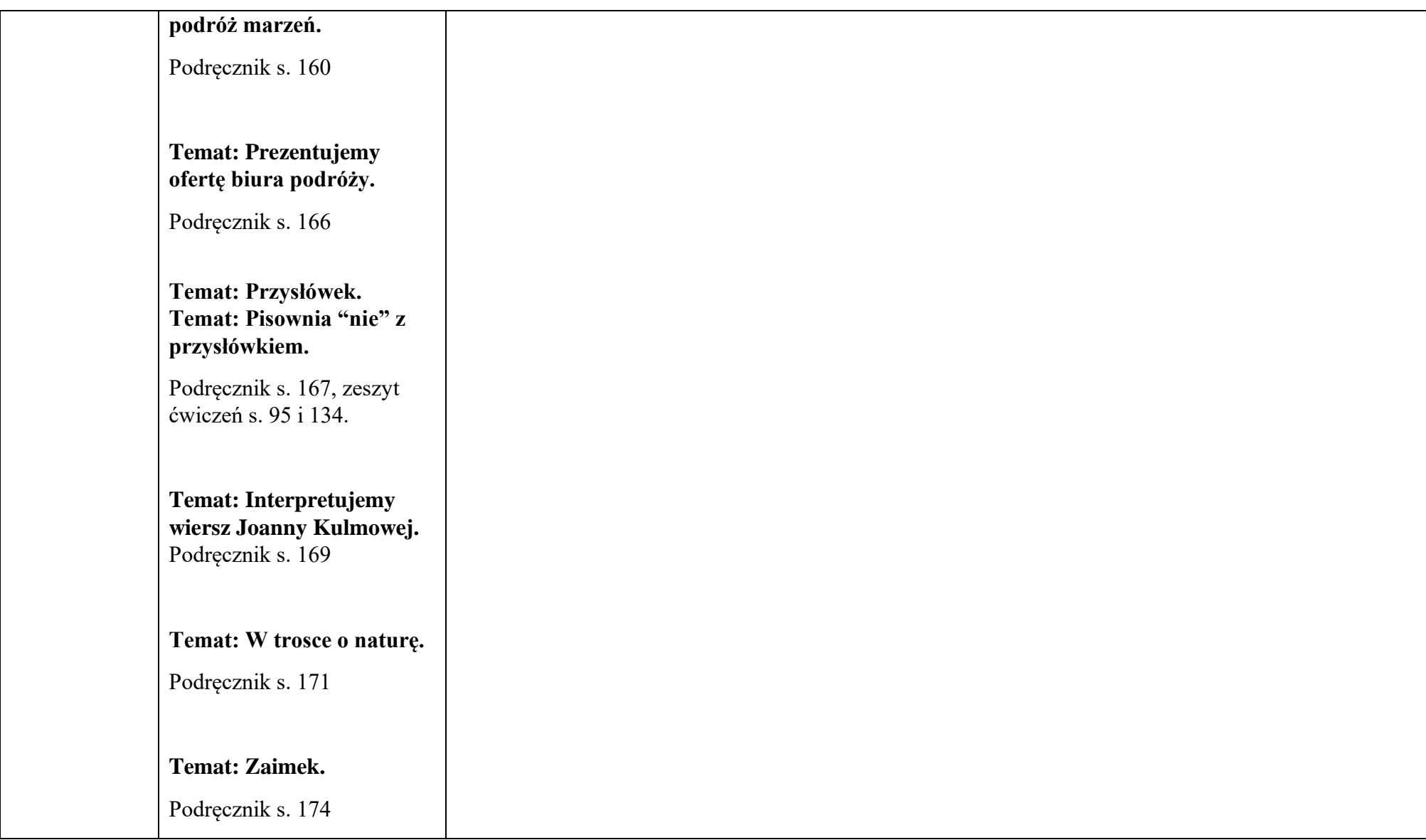

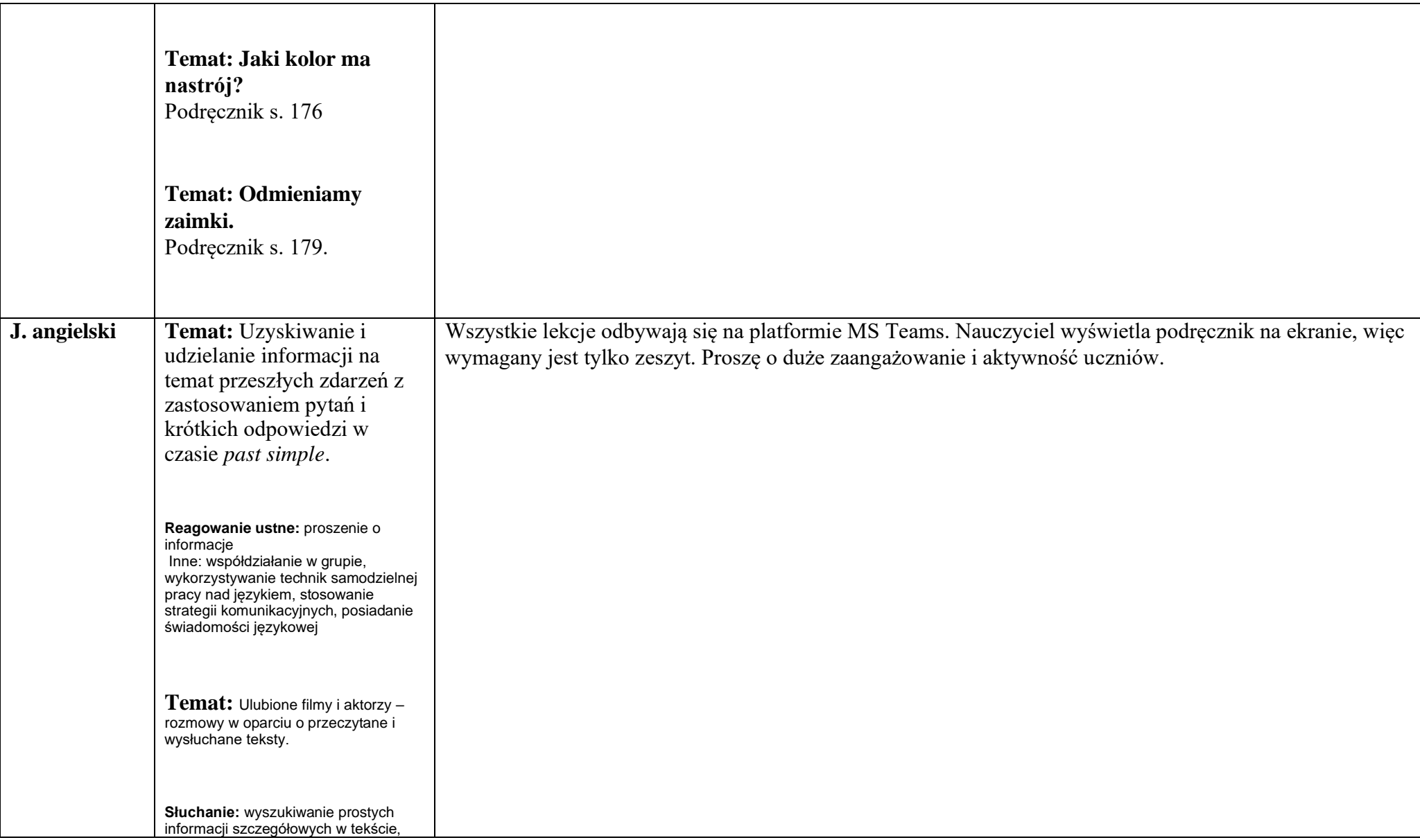

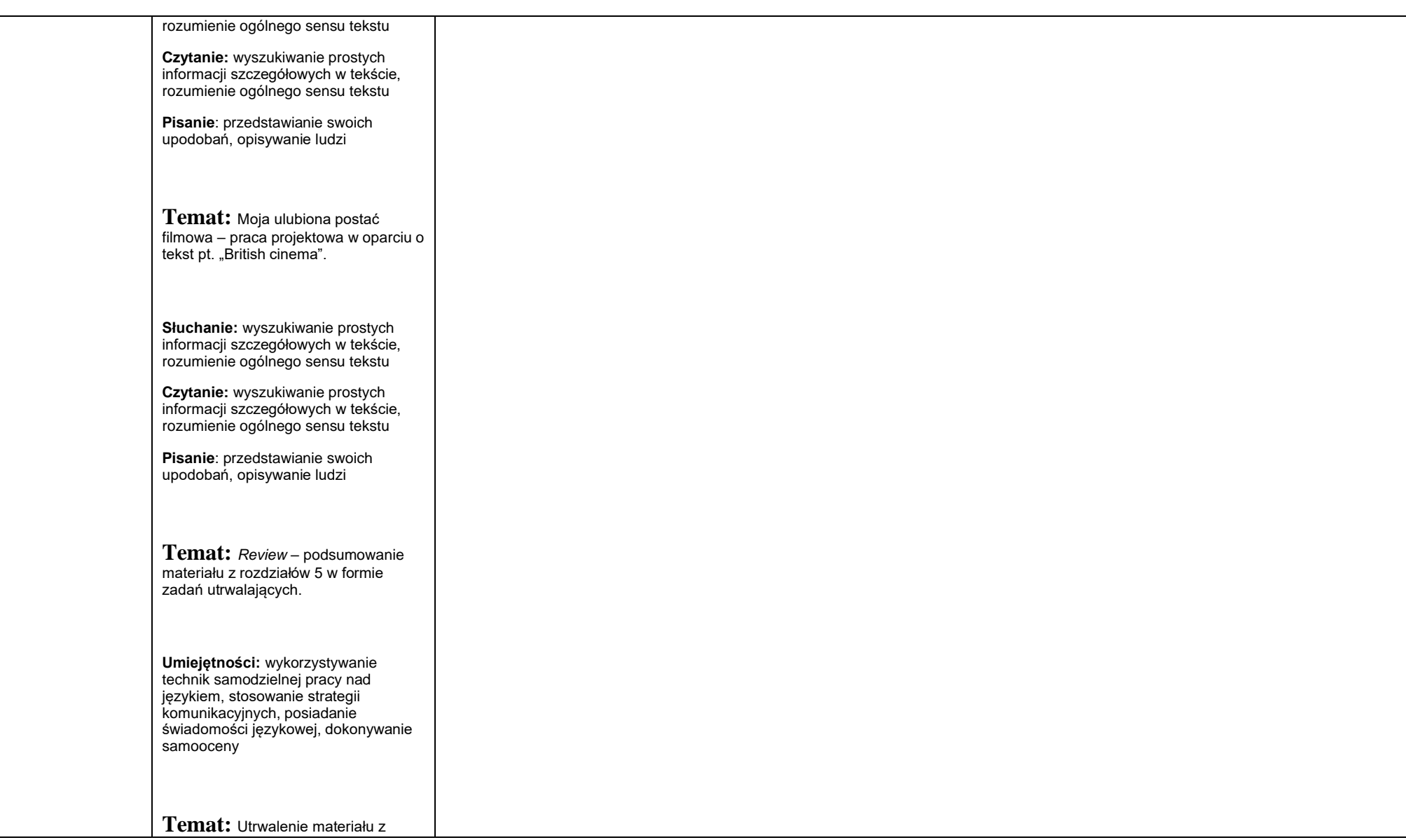

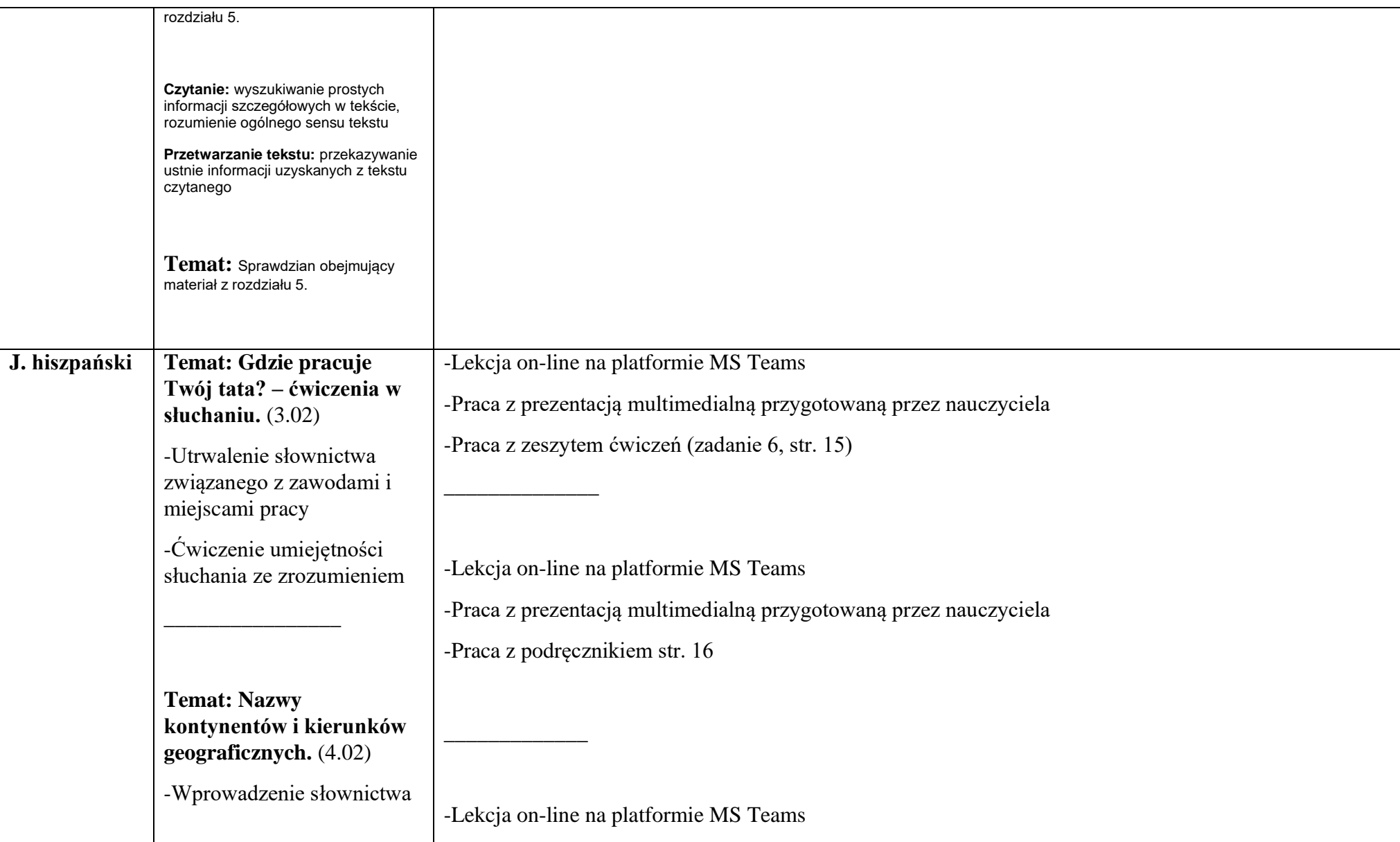

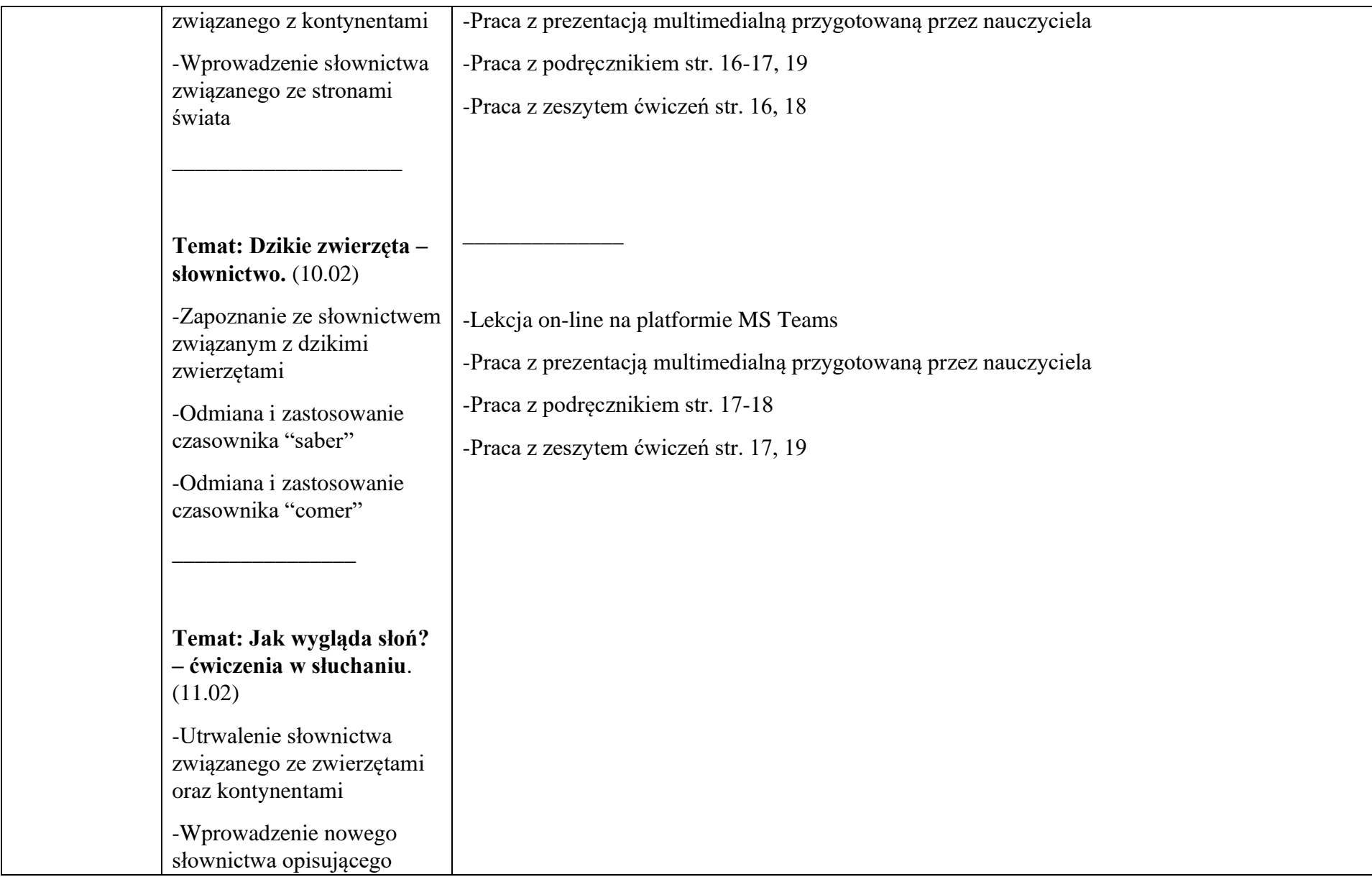

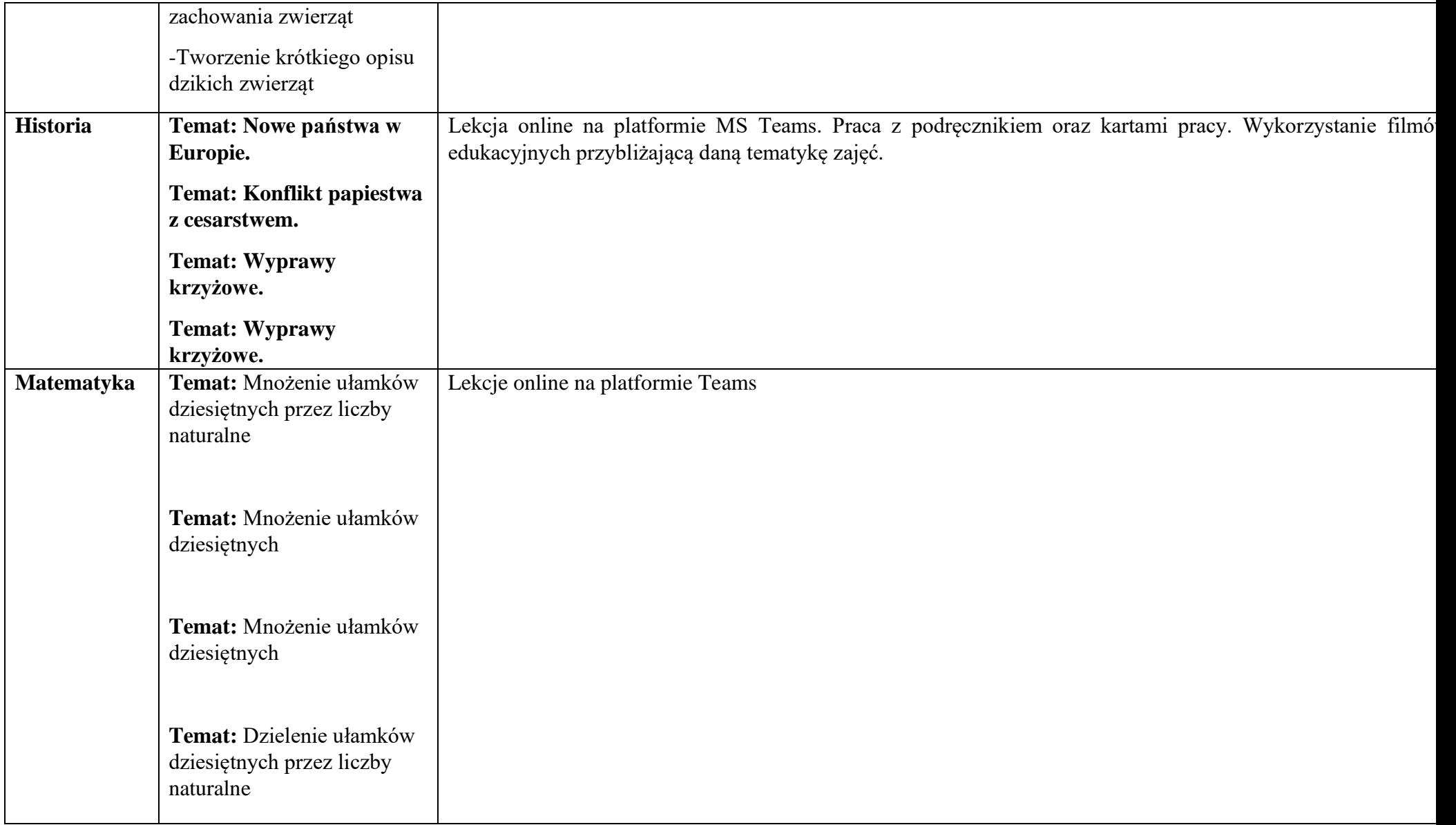

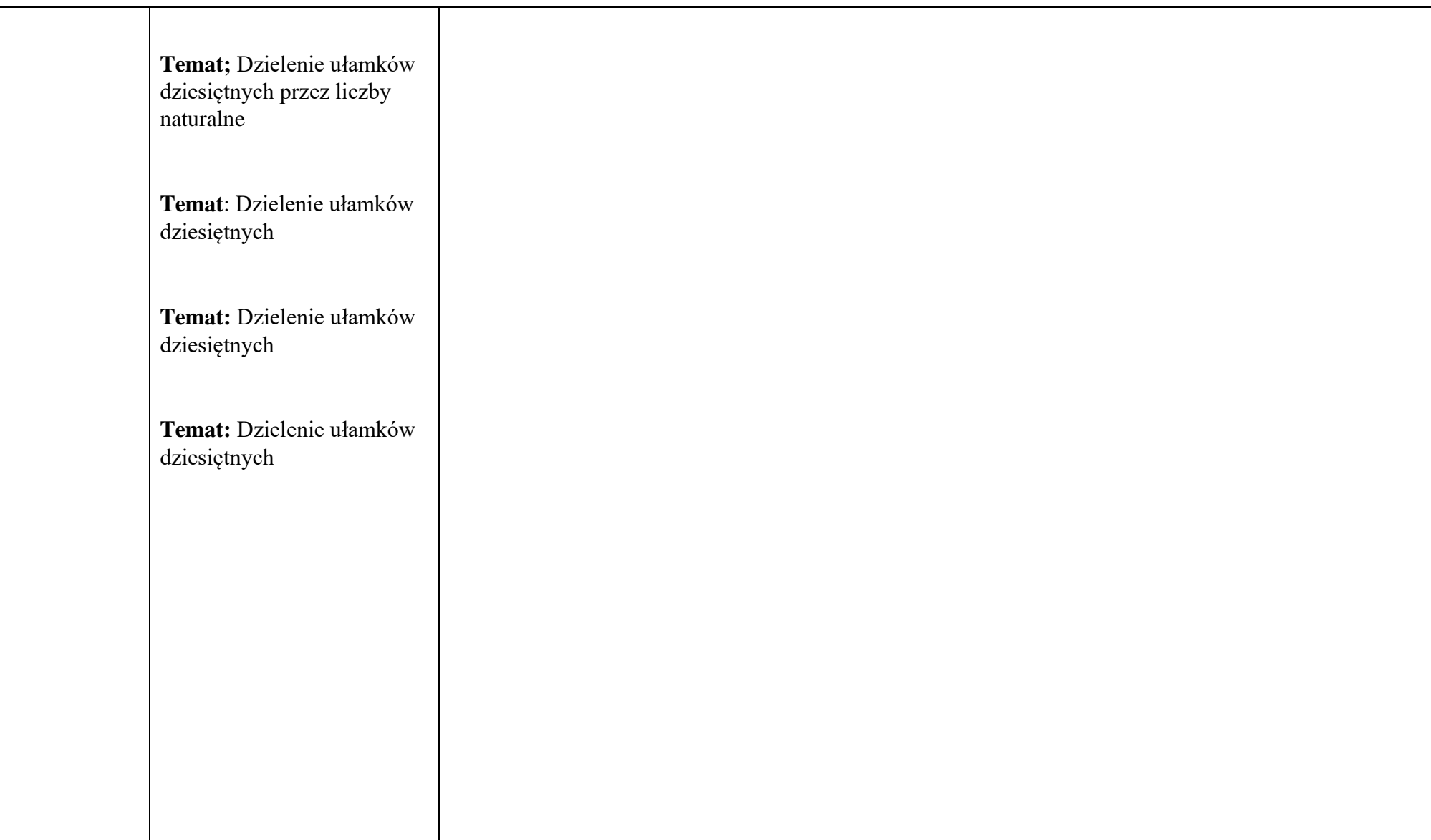

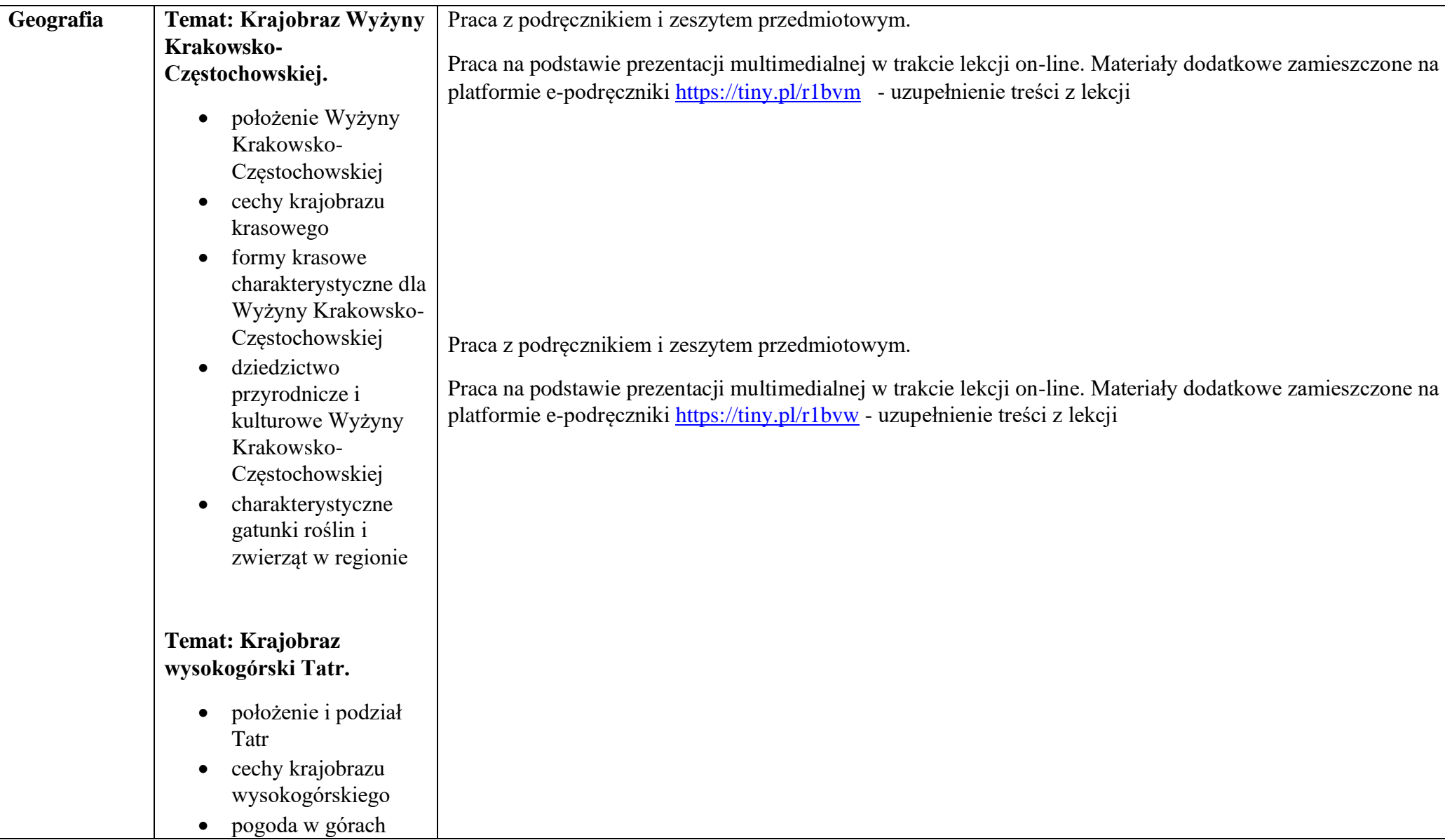

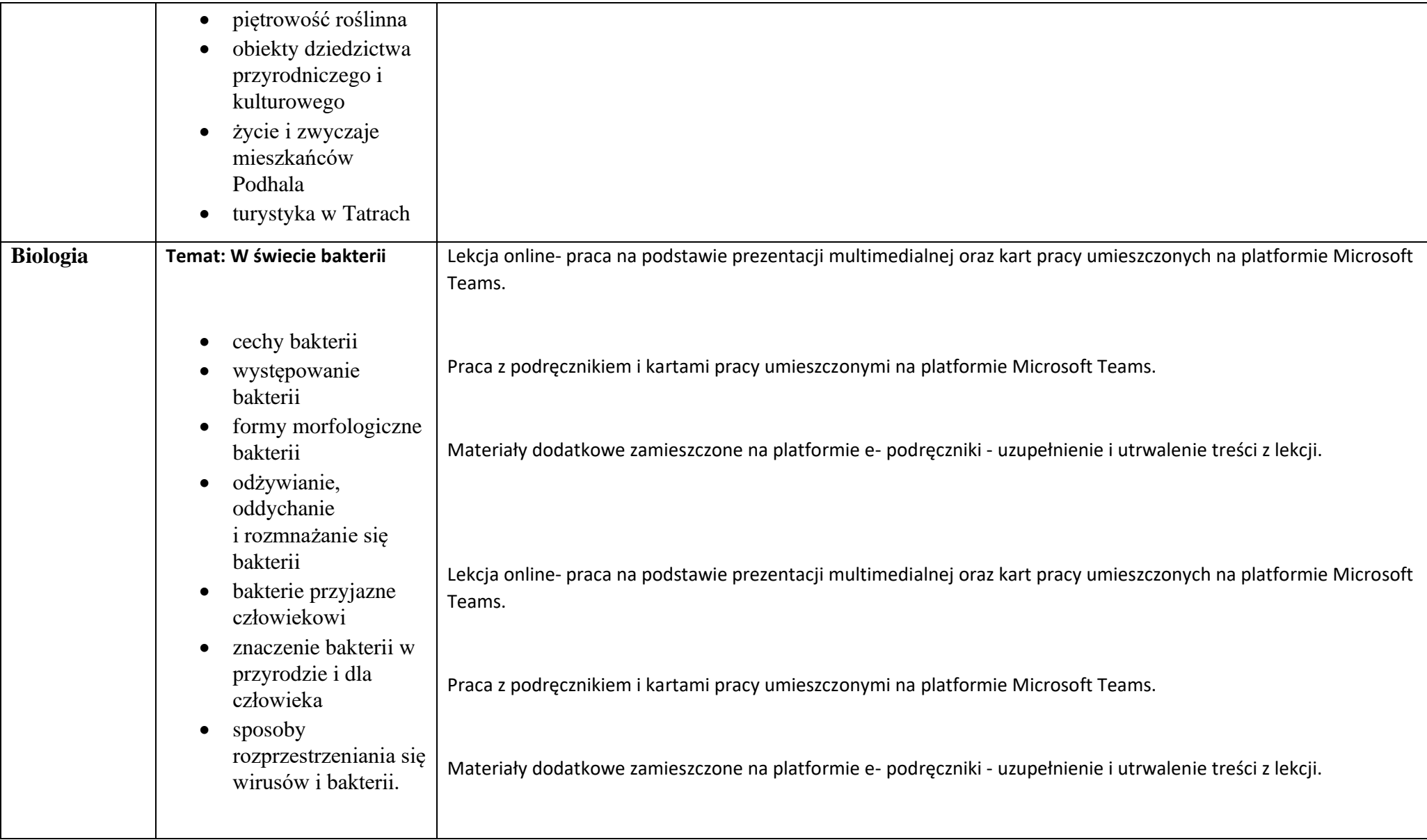

## **Temat: Choroby wirusowe i bakteryjne**

1. choroby wirusowe i bakteryjne (grypa, ospa, różyczka, świnka, odra, HIV, gruźlica, borelioza, tężec, salmonelloza).

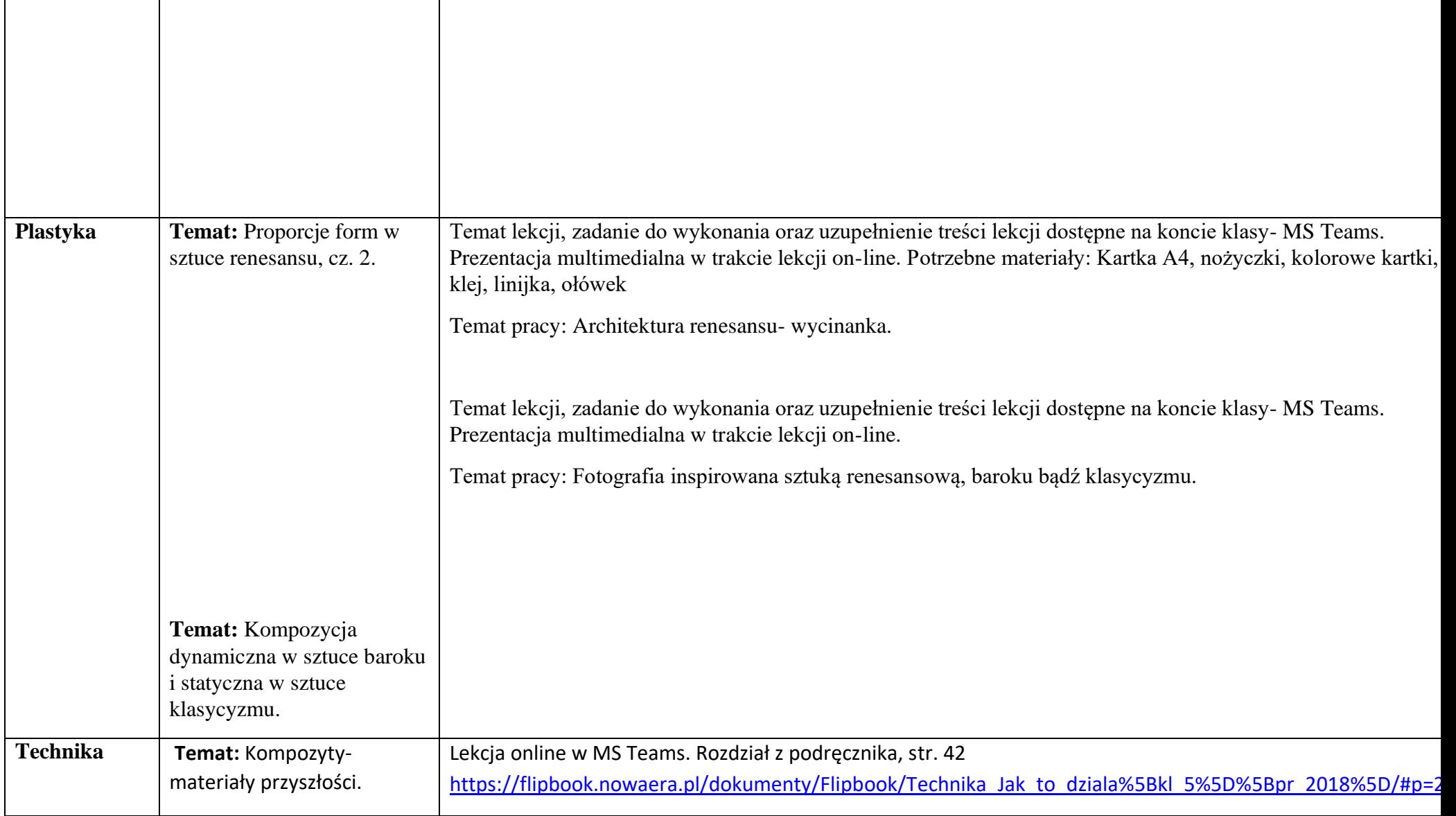

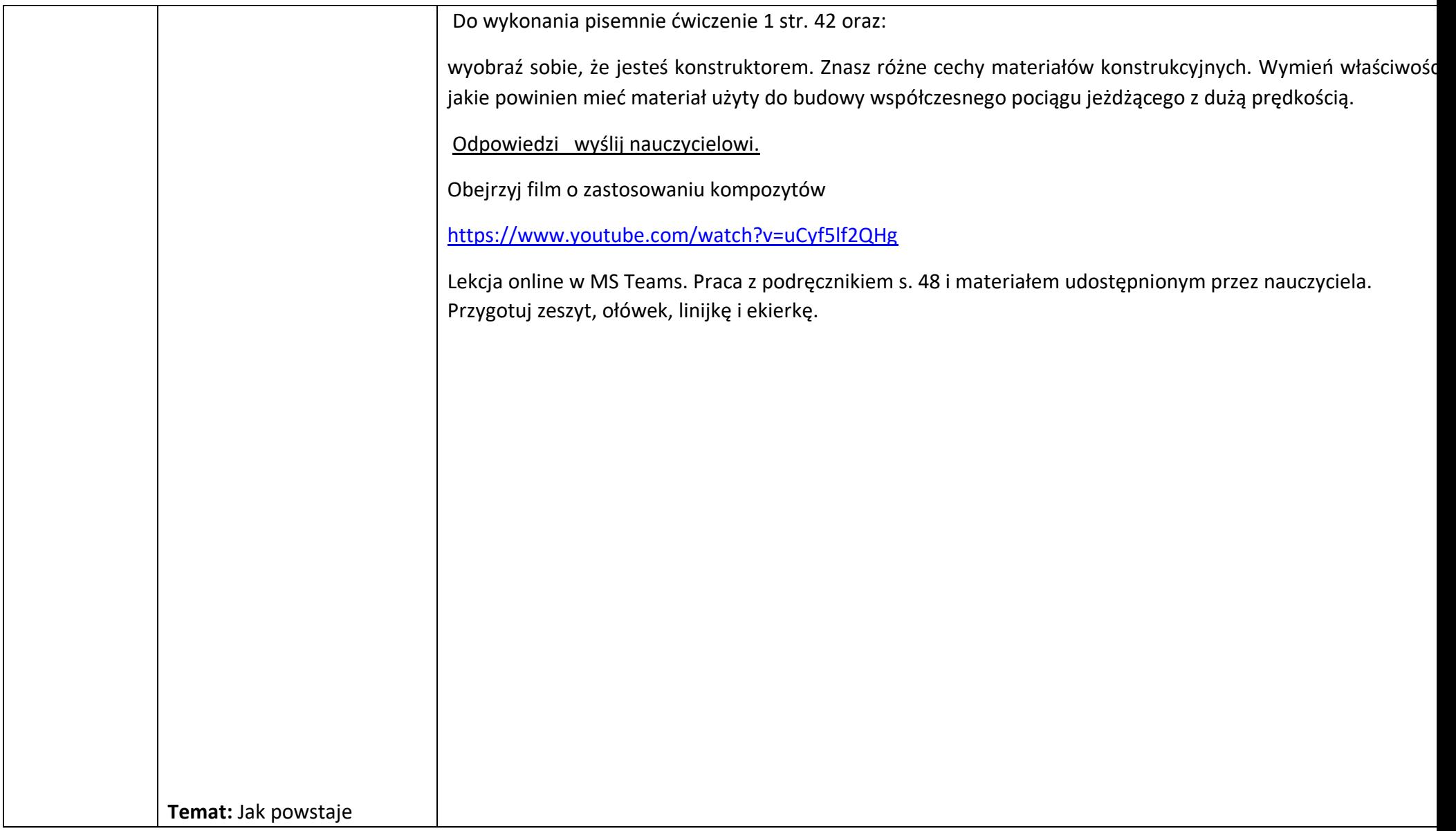

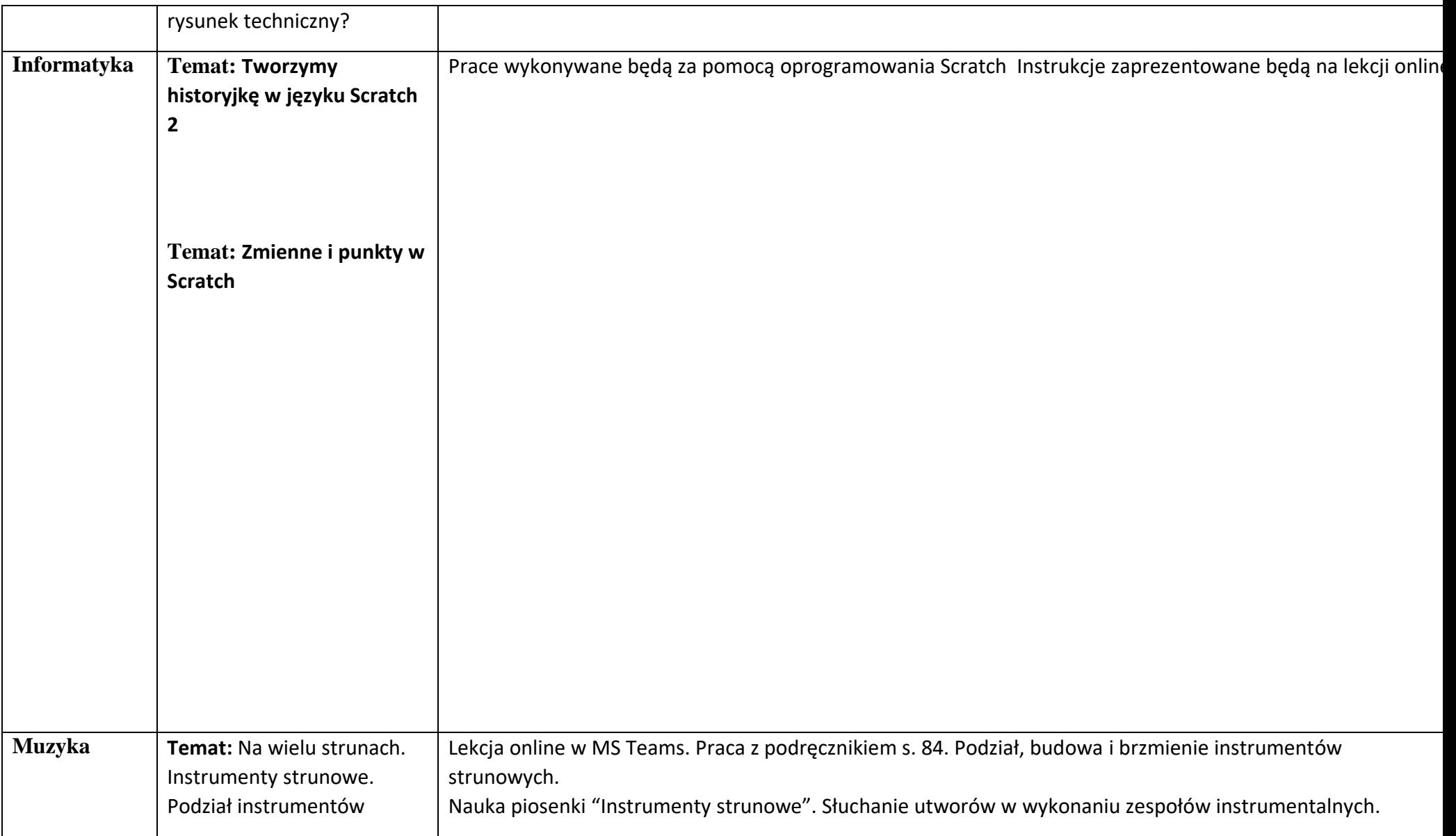

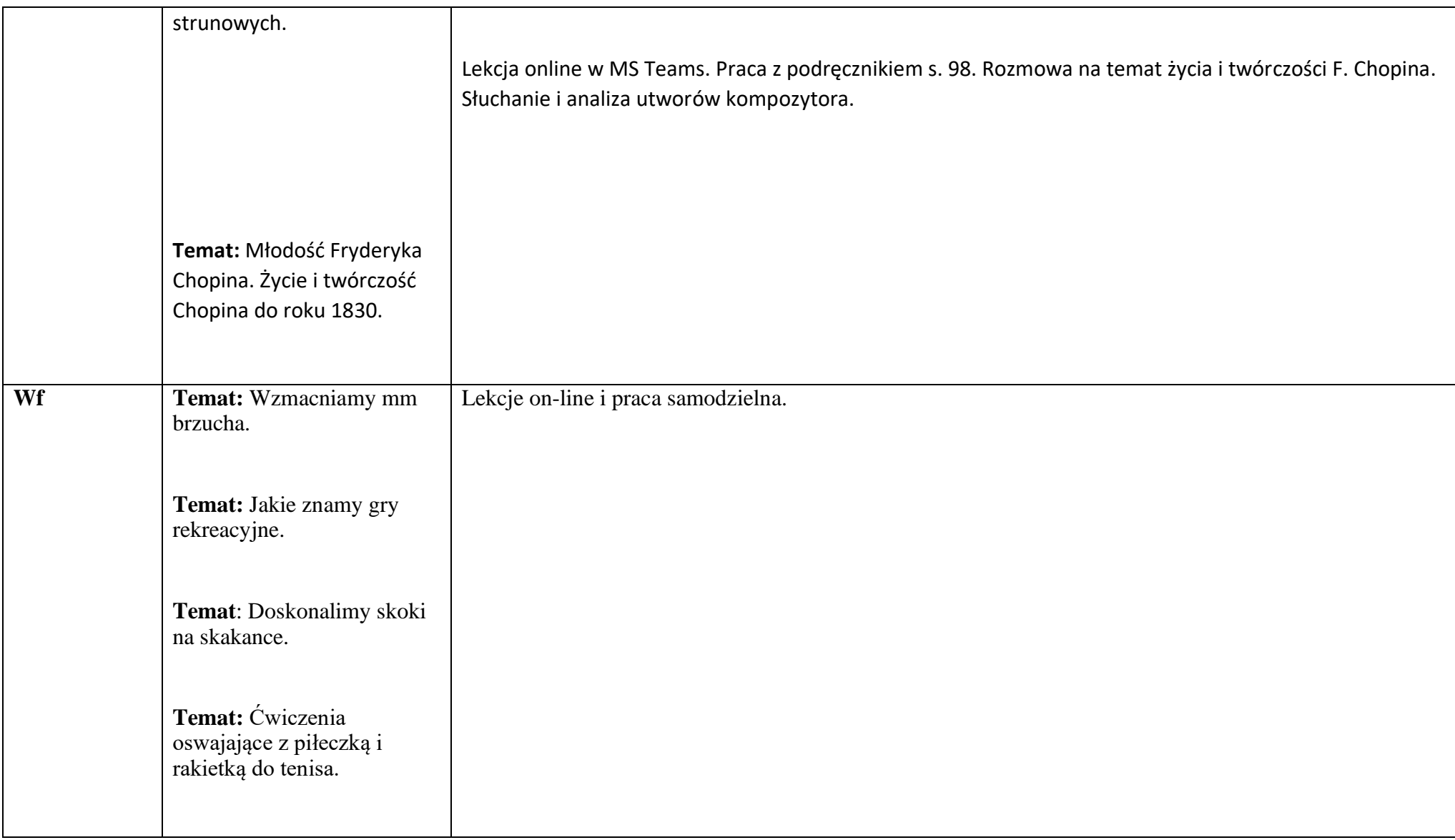

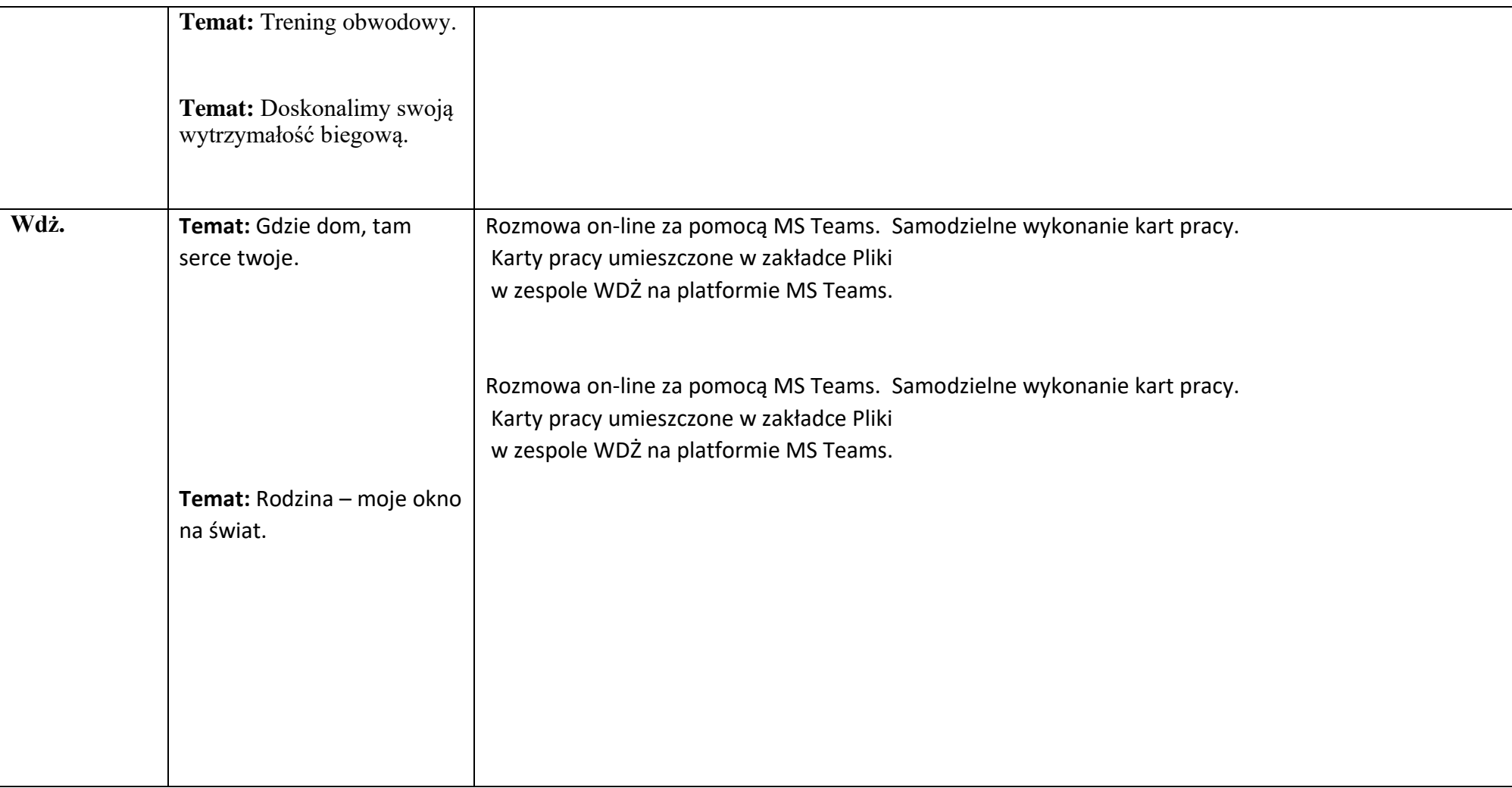

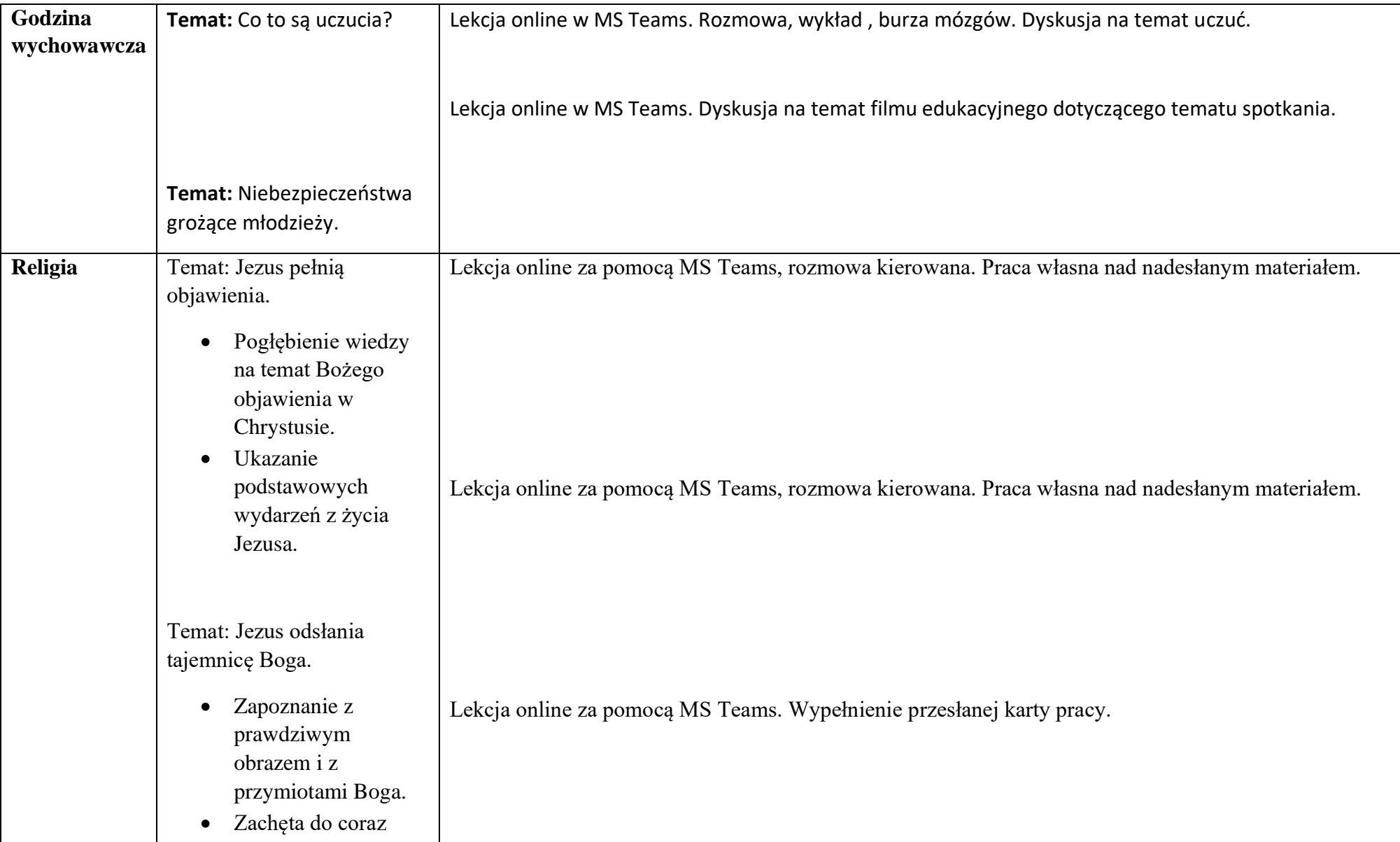

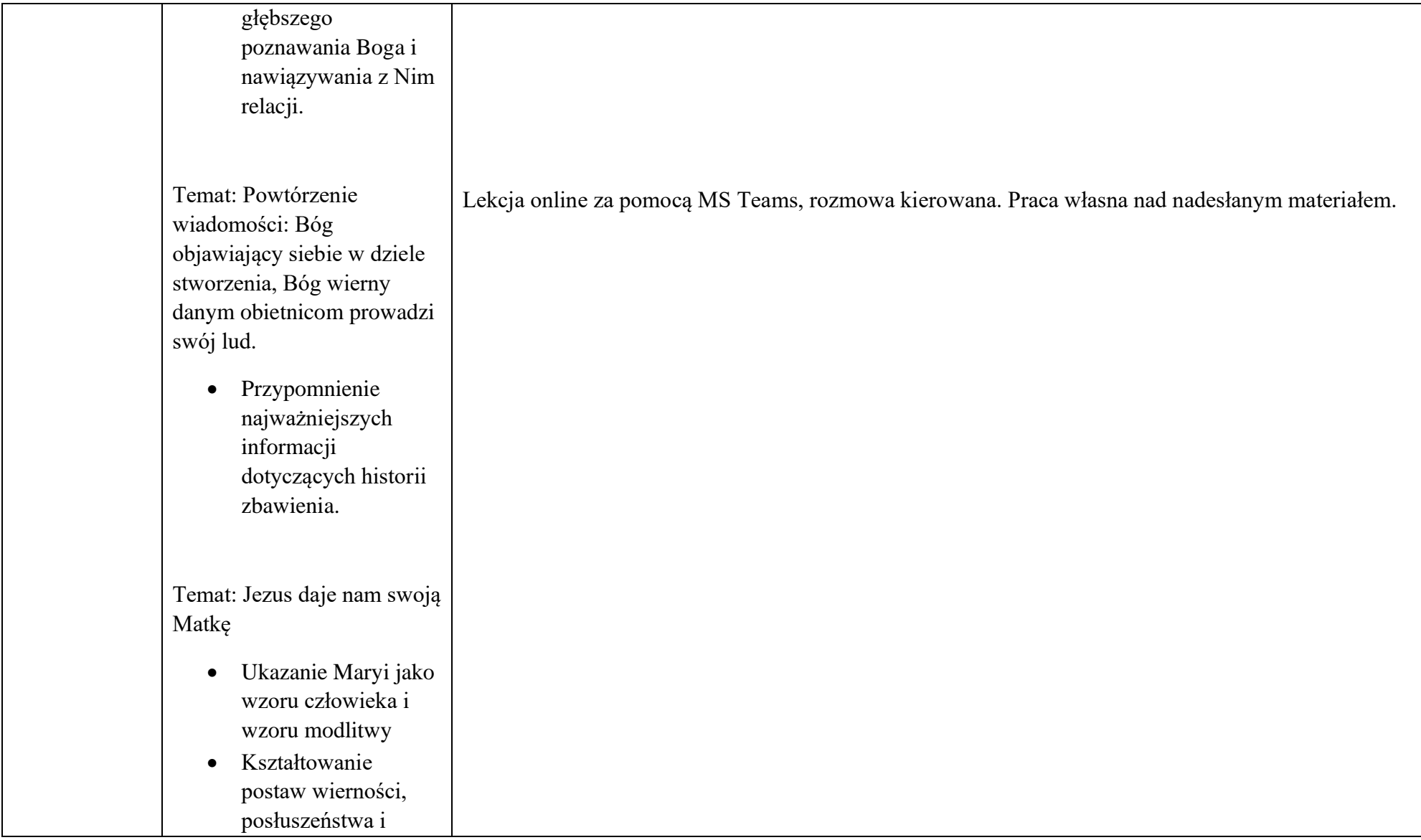

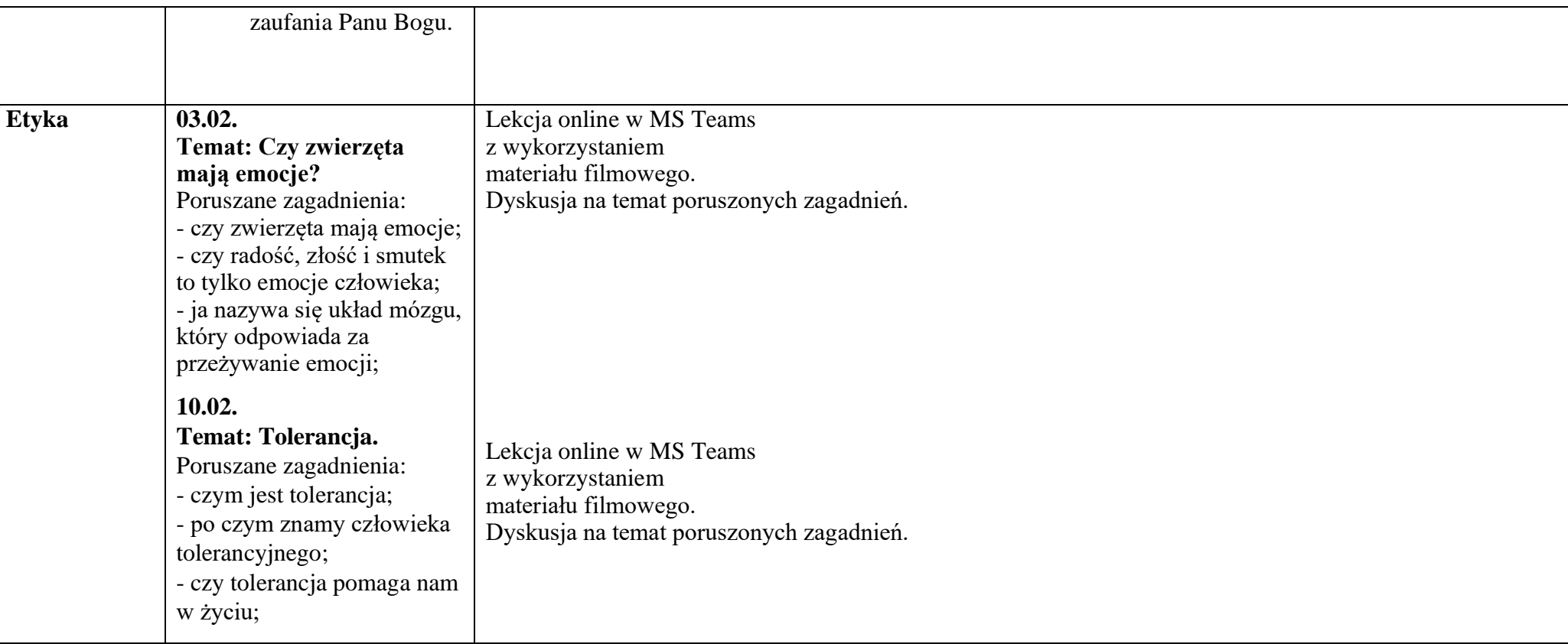

## Zajęcia dodatkowe:

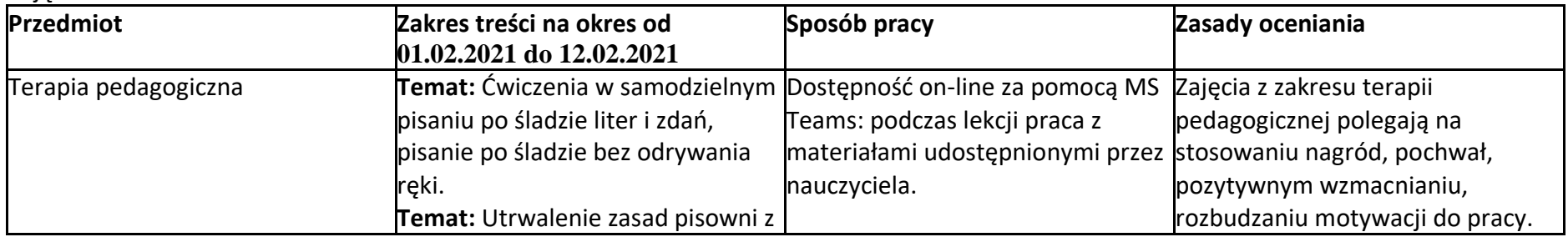

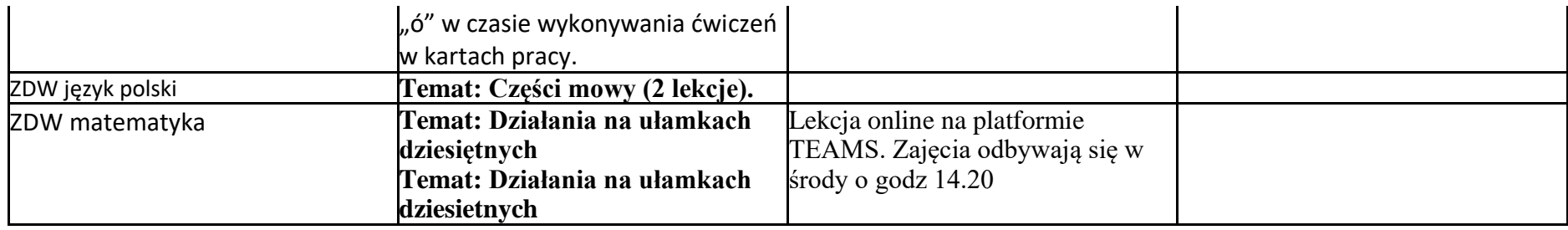